# Pianificazione e supervisione della produzione in isole robotizzate

- Candidato
	- Stefano Cappugi Prof.Ing. G.Bucci
- Relatori

Prof.Ing. P.Nesi

Dott.Ing. F.Fioravanti

Ing. A.Villoresi

Ing. M.Perfetti

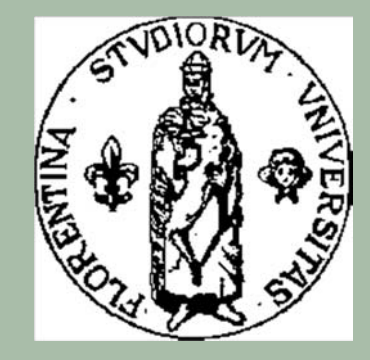

Dipartimento di Sistemi ed Informatica Anno Accademico 1997-1998

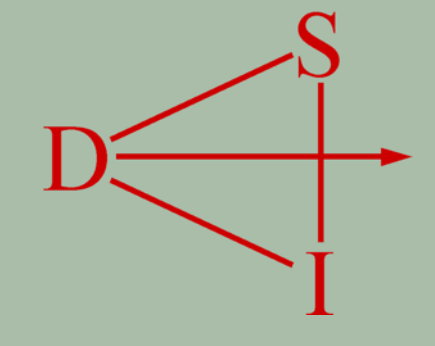

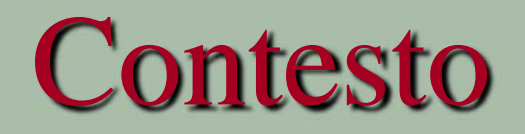

- Progetto SAMOPROS di **elexa** srl
- Architettura CIM (Computer Integrated Manufacturing)
- Caratteristiche della produzione di stampi pezzi unici, differenti disegni, utensili, lavorazioni macchine di uso generico intelligenza concentrata nel programma di gestione

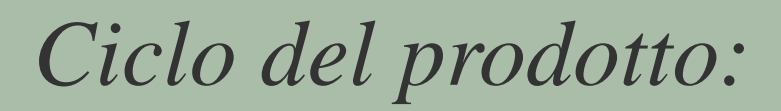

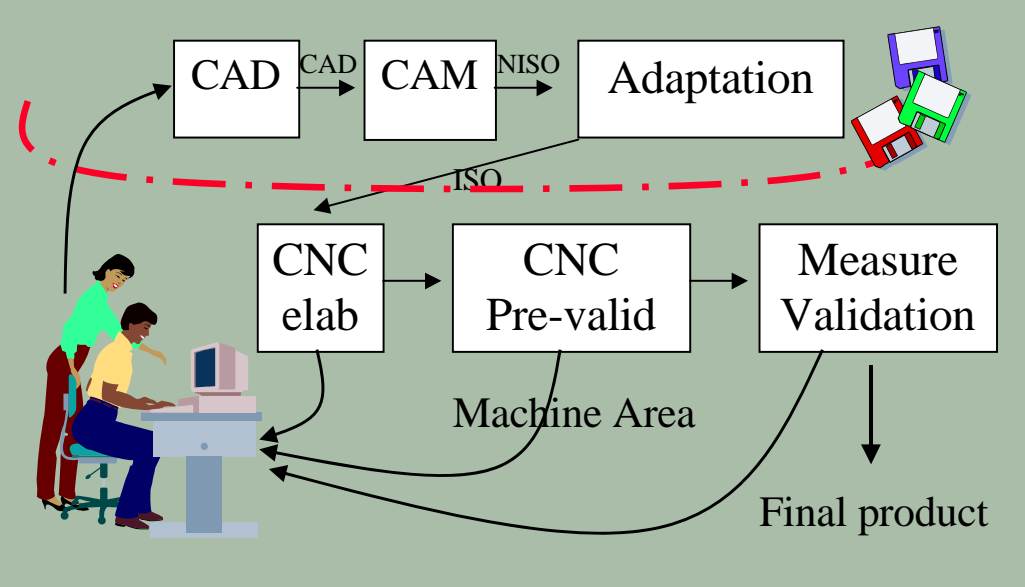

CAD/CAM Area

## **Obiettivi**

#### *Automazione isola di lavoro*

- Configurazione trasparente dell'impianto
	- Ō Riconoscere le risorse presenti
	- Ō Configurare quelle aggiunte successivamente
- Inserimento e modifica delle commesse
- Ottimizzazione del processo produttivo
	- Relativamente ai lavori non ancora terminati
- Supervisione e gestione del processo produttivo (per simulazione e gestione diretta delle macchine)

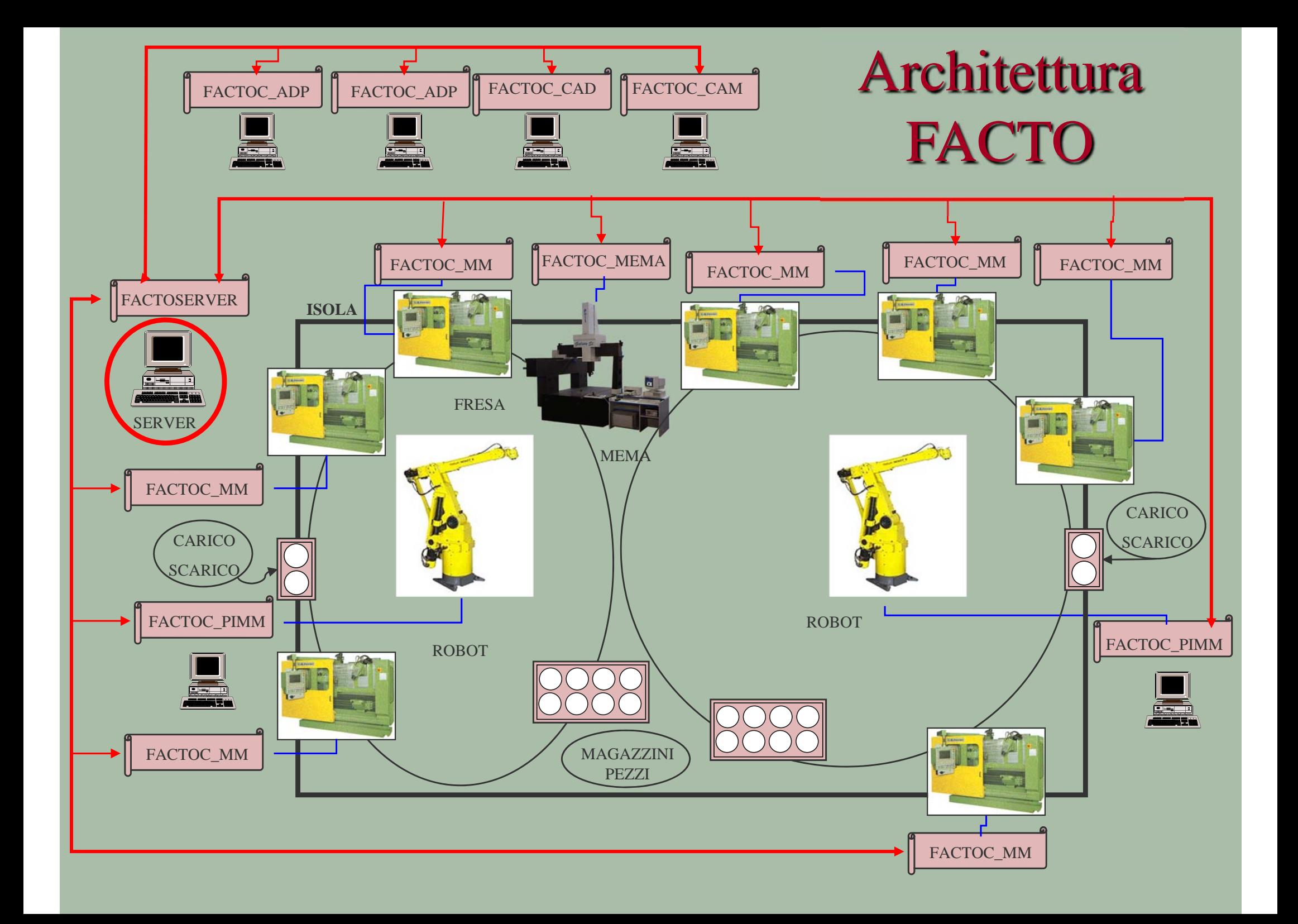

# Diagramma delle classi

•Configurazione

•Immissione commesse

•Pianificazione e

supervisione

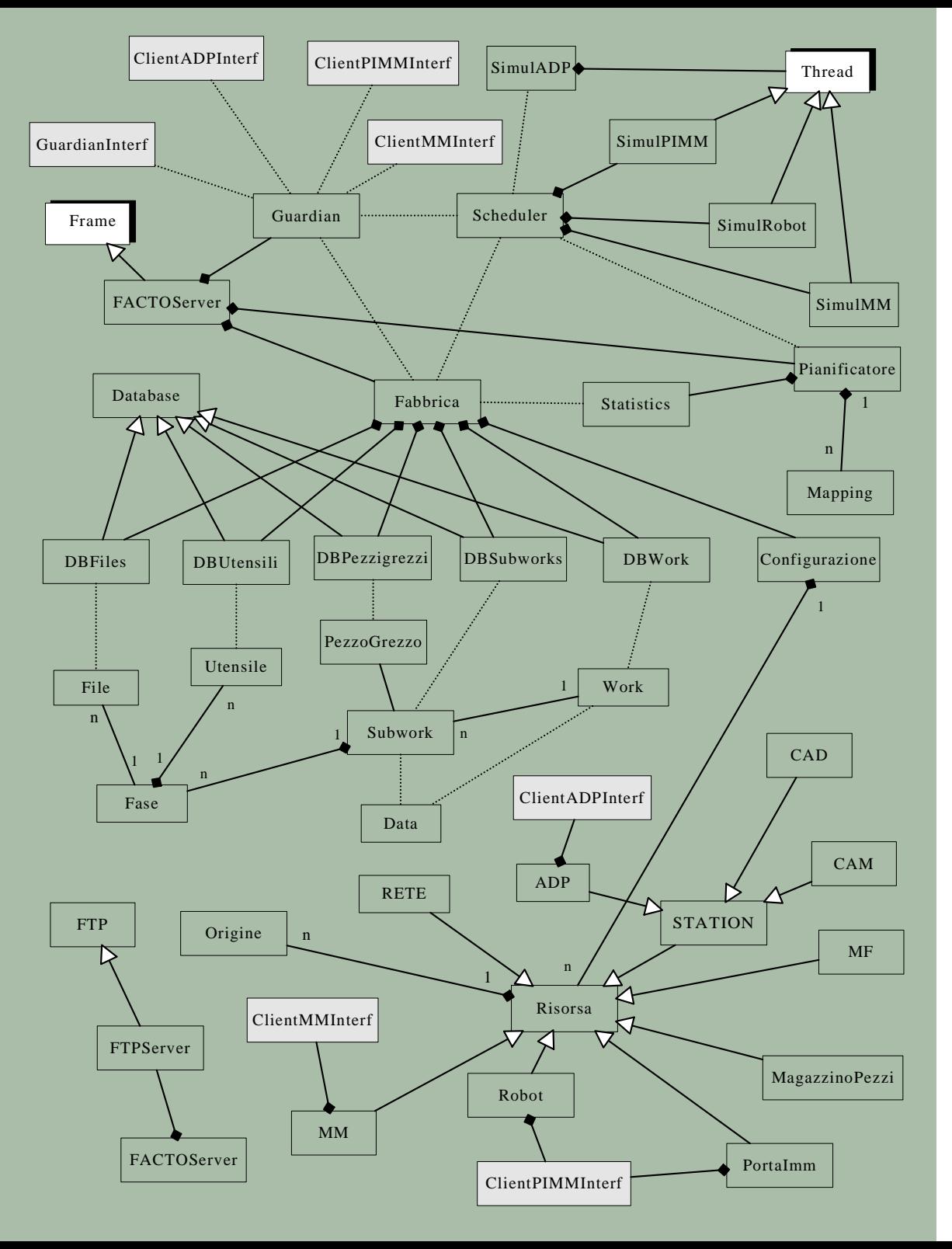

# Configurazione

- Le risorse aggiunte sono automaticamente configurate all'avvio del programma
- E' necessario che l'utente indichi al robot la posizione esatta della risorsa da raggiungere, rispetto al sistema di riferimento scelto (origini)

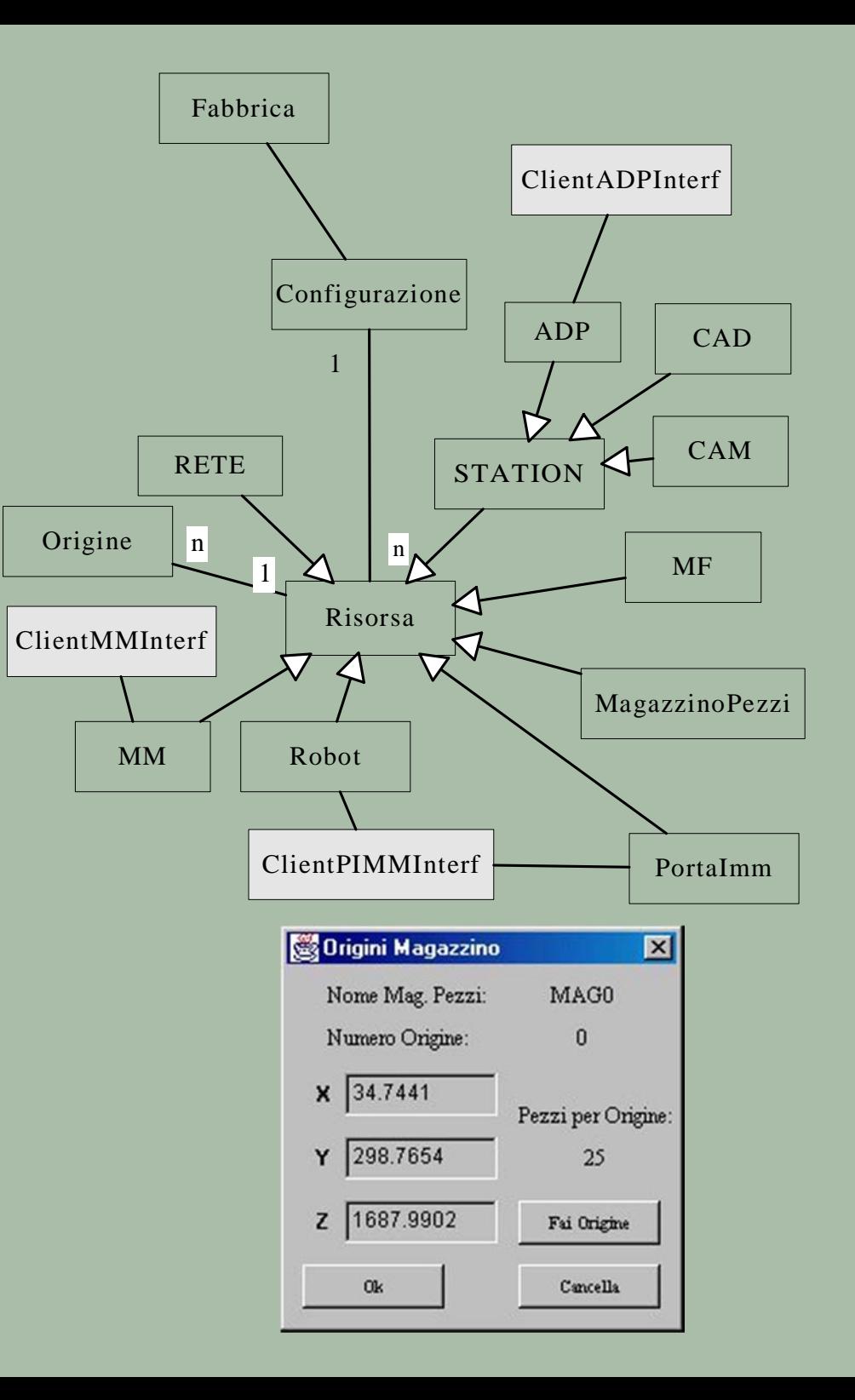

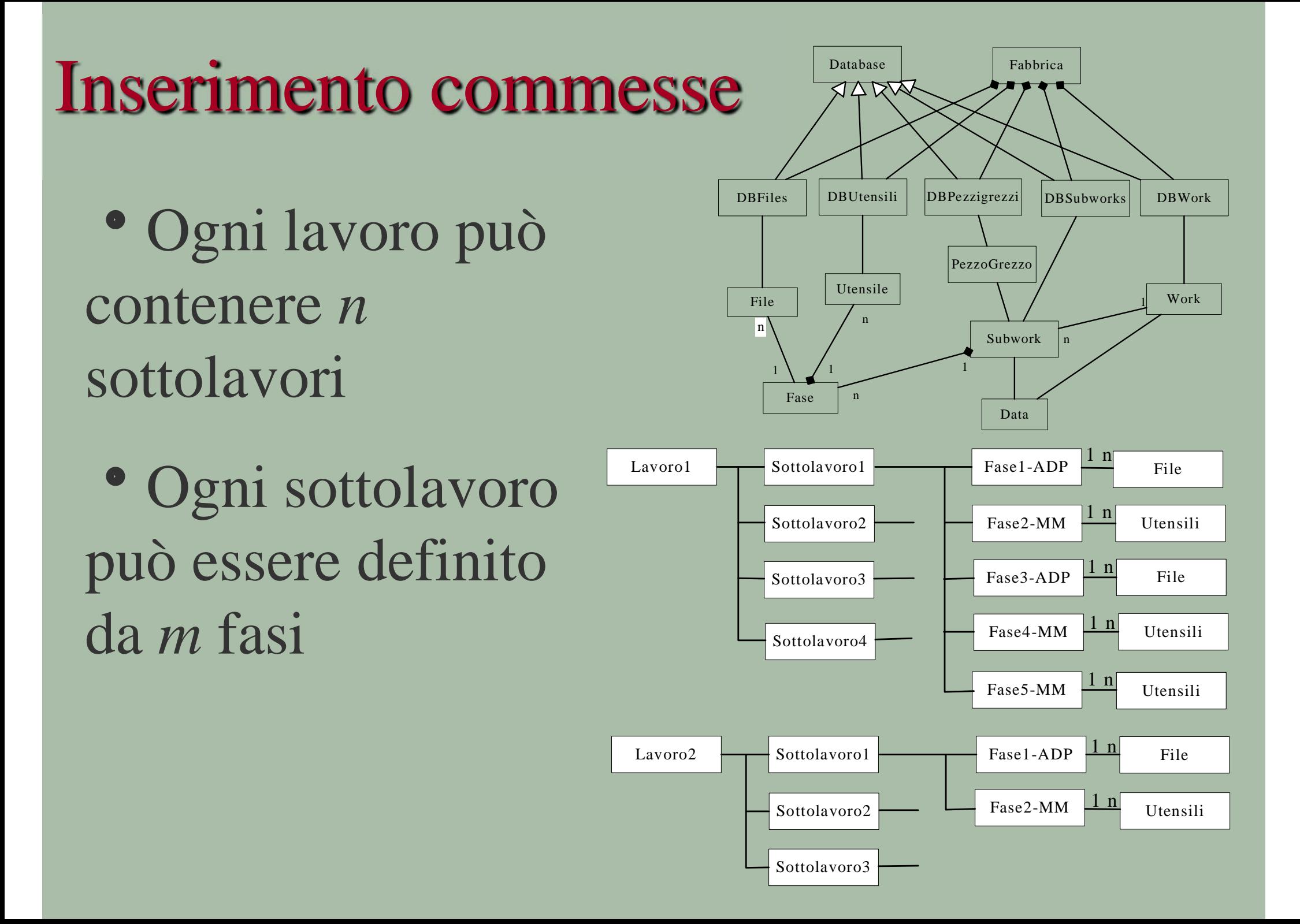

## Ottimizzazione di Processo

- Problema *flexible Job-Shop* (NP completo)
	- O ogni job richiede l'intervento di più macchine
	- $\bullet$ l'ordine di esecuzione delle operazioni è diverso da job a job
	- la macchina sulla quale è eseguita l'operazione è preassegnata

FASE 2 - MM0

- Ottimizzazione ottenuta considerando le scadenze, i tempi stimati e le richieste di ogni fase
- La pianificazione viene lanciata quando è stato completato un sottolavoro oppure quando non si rispettano i tempi pianificati

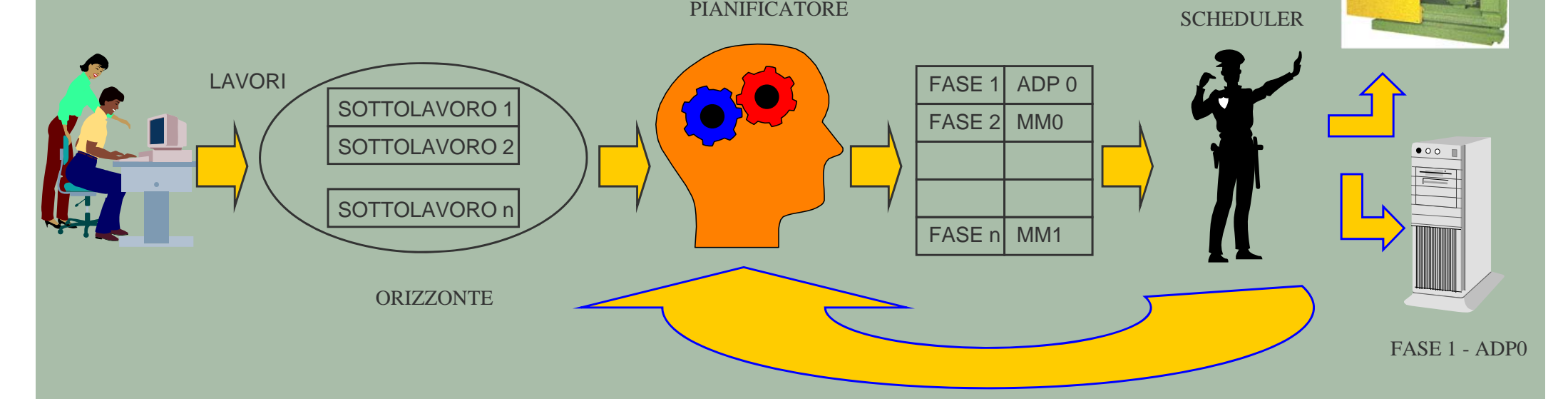

### Pianificatore e Scheduler

#### Pianificatore:

- Ottimizza la produzione
- $\bullet$  Problema NP-Completo  $\Rightarrow$  soluzione sub-ottima
- Tecnologia object-oriented : algoritmi differenti
- Indici di efficienza
	- Ō Anticipo percentuale rispetto alla data di consegna
	- ō Percentuale di utilizzo delle singole macchine

### Scheduler:

- Supervisiona e dirige la produzione
- Attua l'ottimizzazione fornita dal pianificatore
- Interroga le risorse relativamente al loro stato<br>
RMI)<br>• Muove i robot, avvia le fresatrici e posiziona i

Muove i robot, avvia le fresatrici e posiziona i pezzi nel magazzino

Gestisce una simulazione della produzione

### Pianificatore

#### Esempio di pianificazione

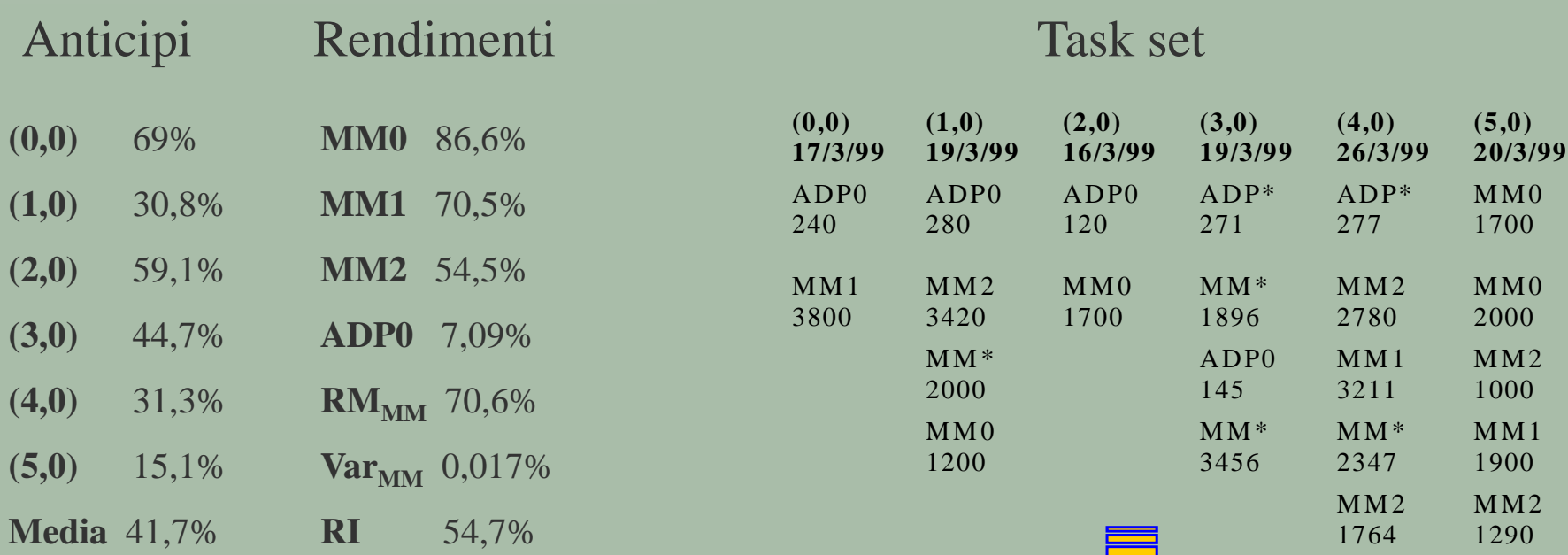

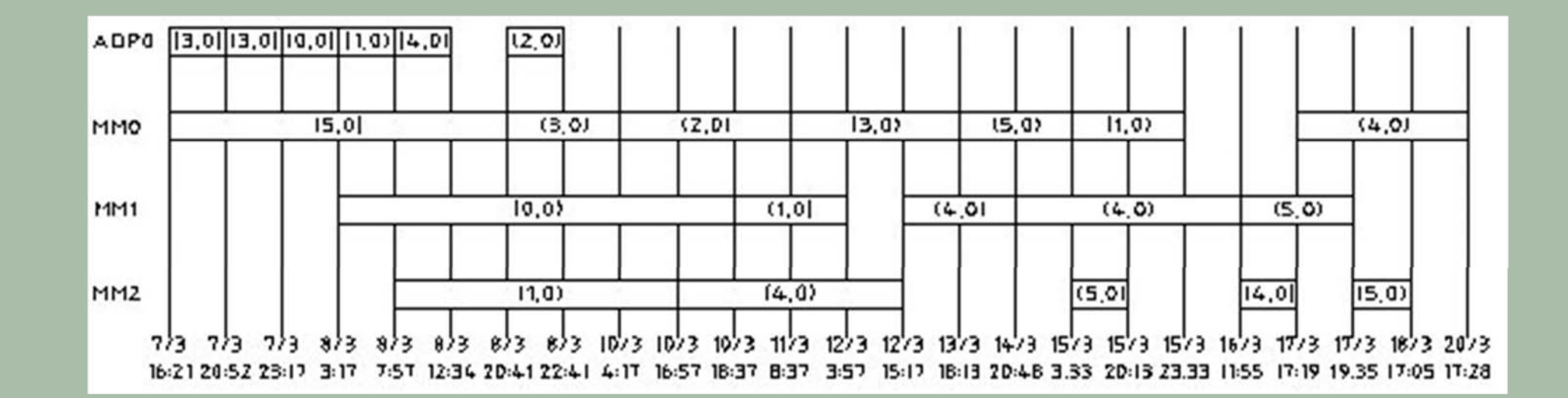

# **Scheduler**

- Thread indipendente
- Ciclo sulle fasi ottimizzate
- Se fase ADP: gestADP()
- Se fase MM: stato e posizione del pezzo su cui è definita la fase determinano le decisioni prese
	- Salvataggio su database

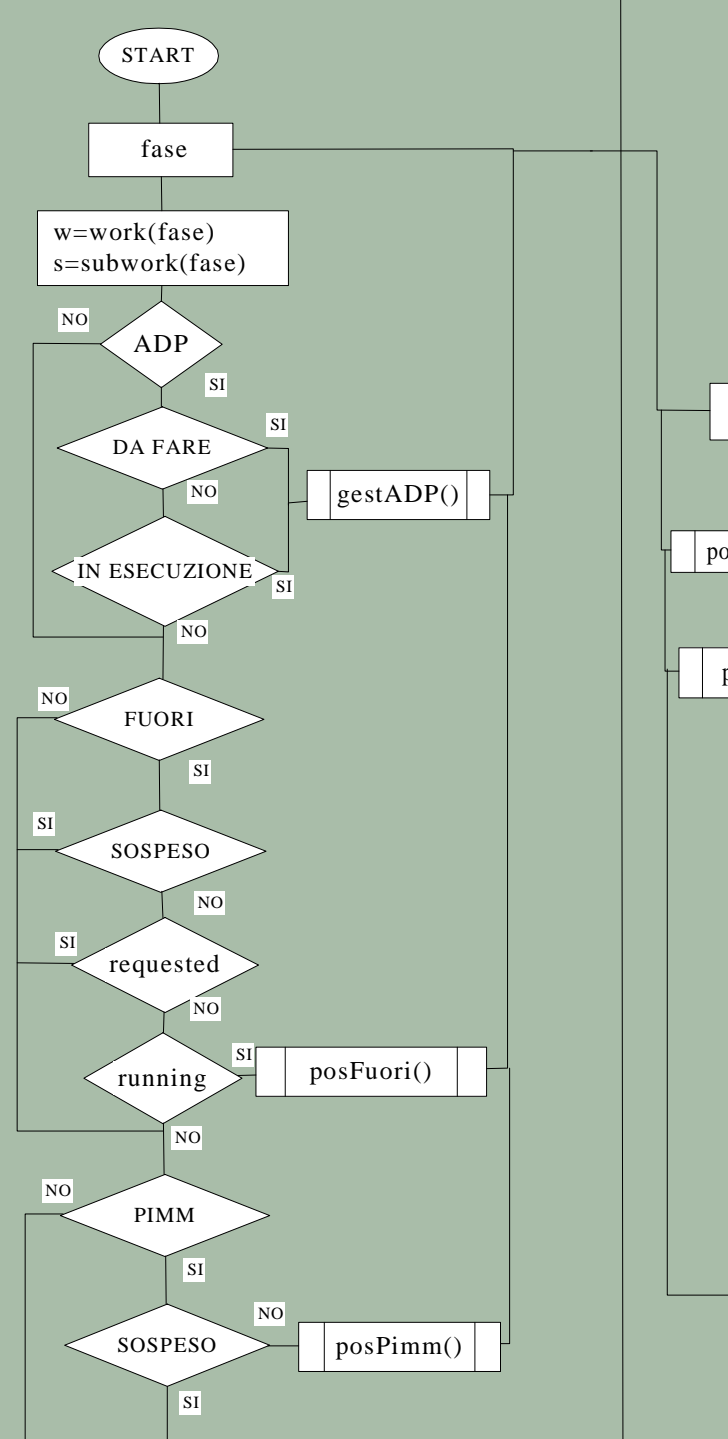

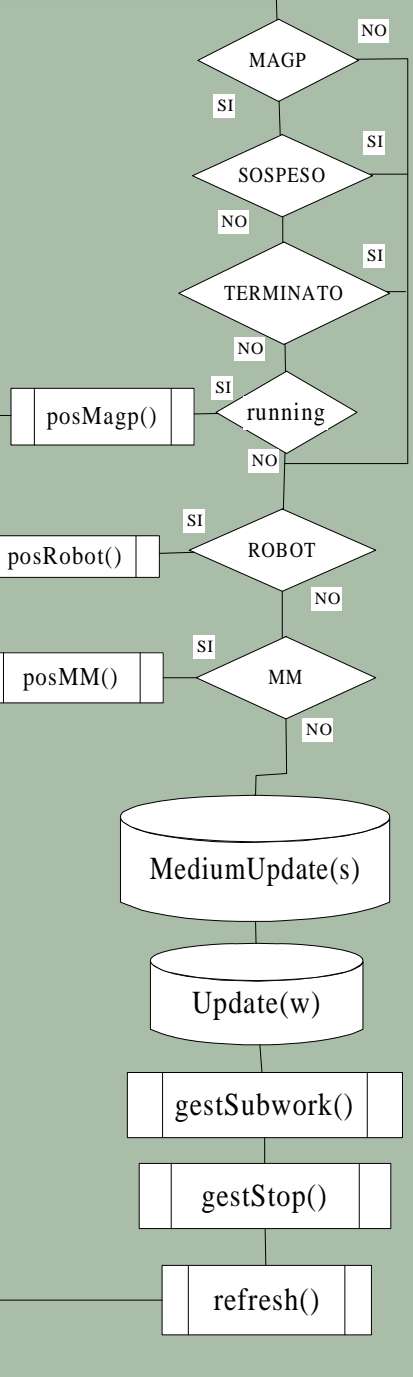

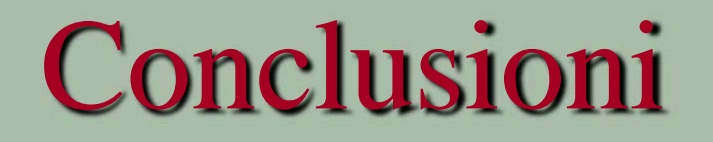

Questa soluzione permetterà un notevole incremento dell'efficienza produttiva

Grazie alla

- Gestione distribuita e remota del sistema di produzione
- Pianificazione intelligente delle fasi di lavorazione